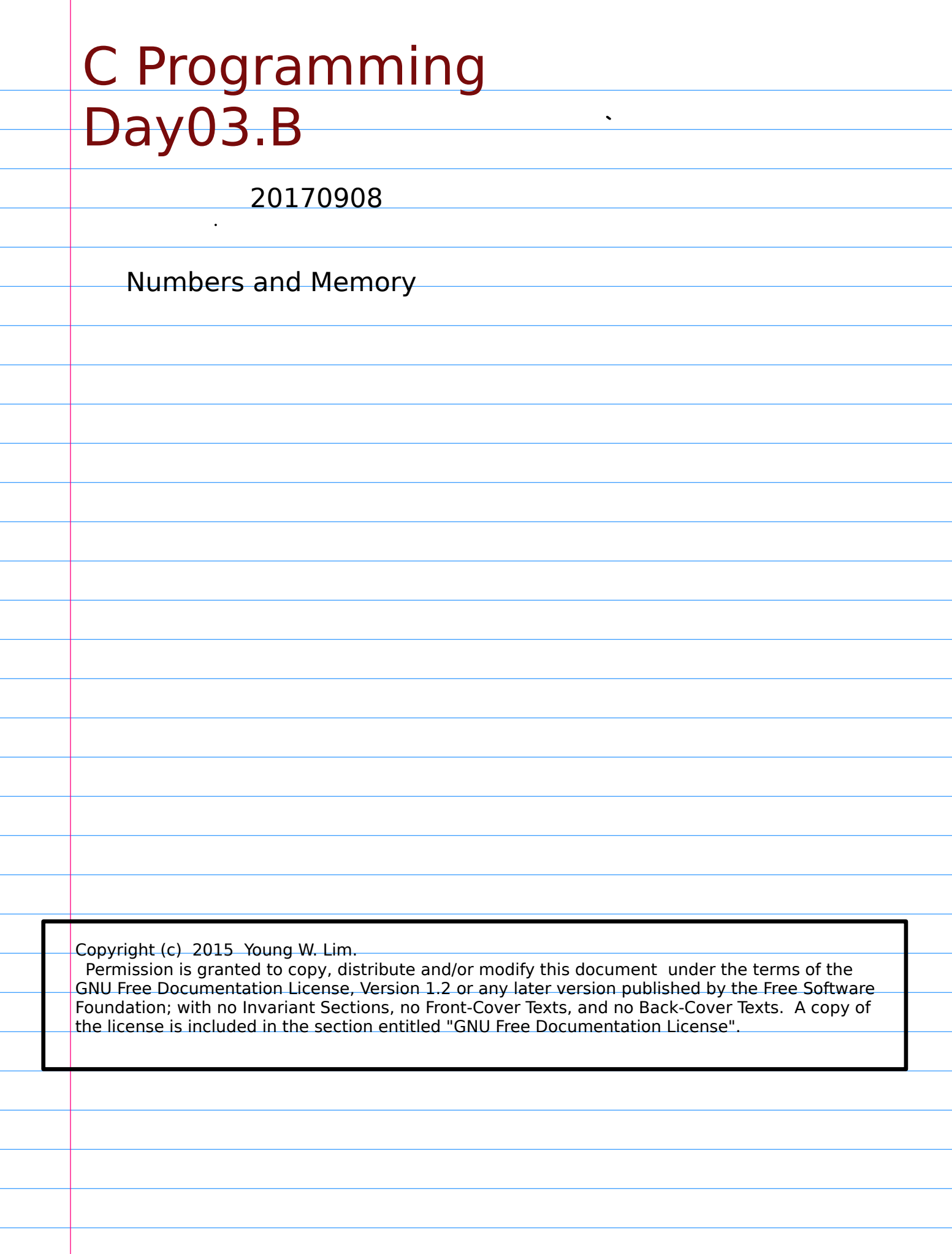

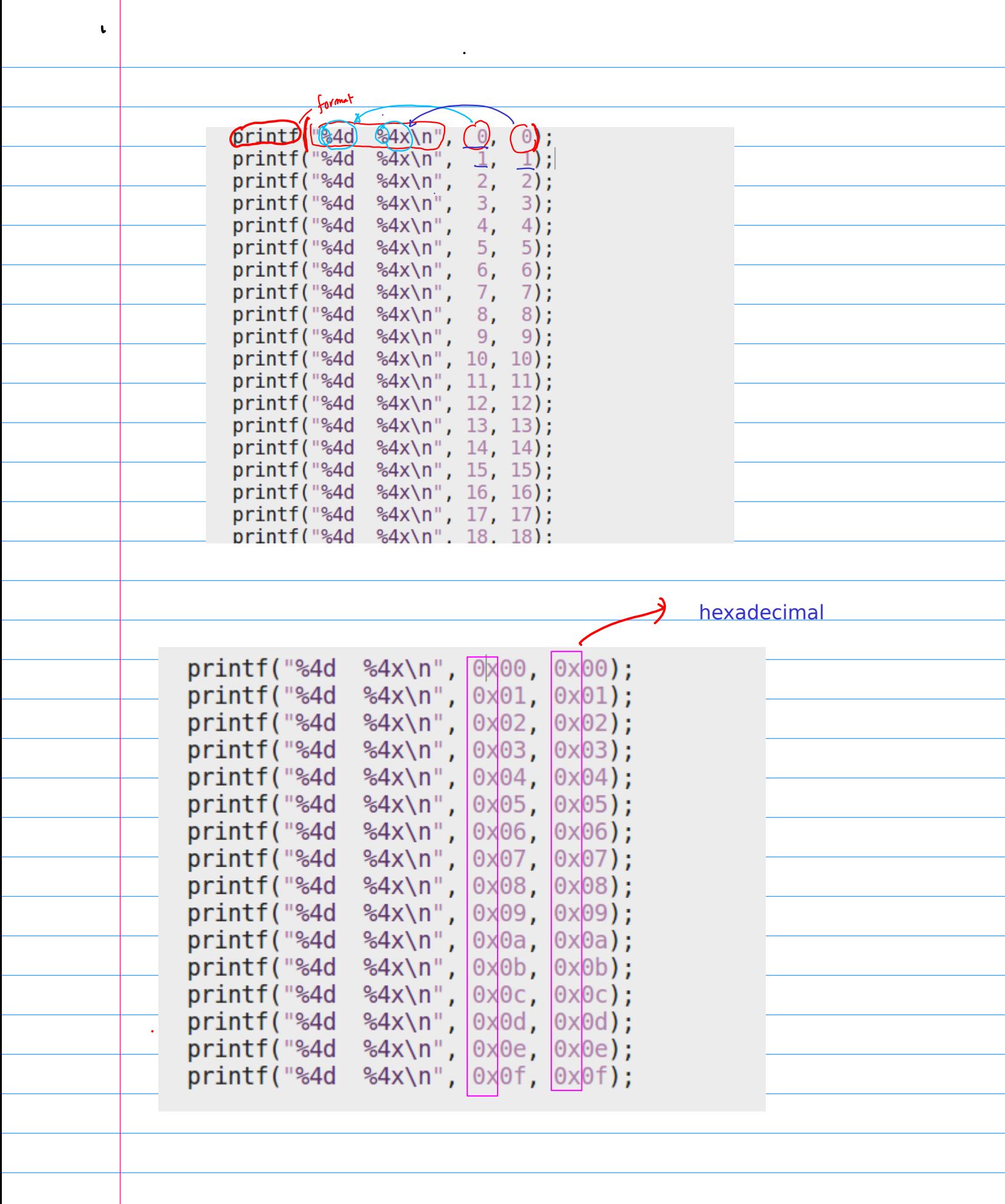

 $12300$  $-123$ 12316 0x123 prefix OX 756 number X  $\frac{\frac{1}{x}+\frac{1}{x}}{\frac{x^{3}}{x^{3}}-\frac{1}{x^{5}}}}$  $725416$  $75610$  $1818$  $\neg \eta$ rby

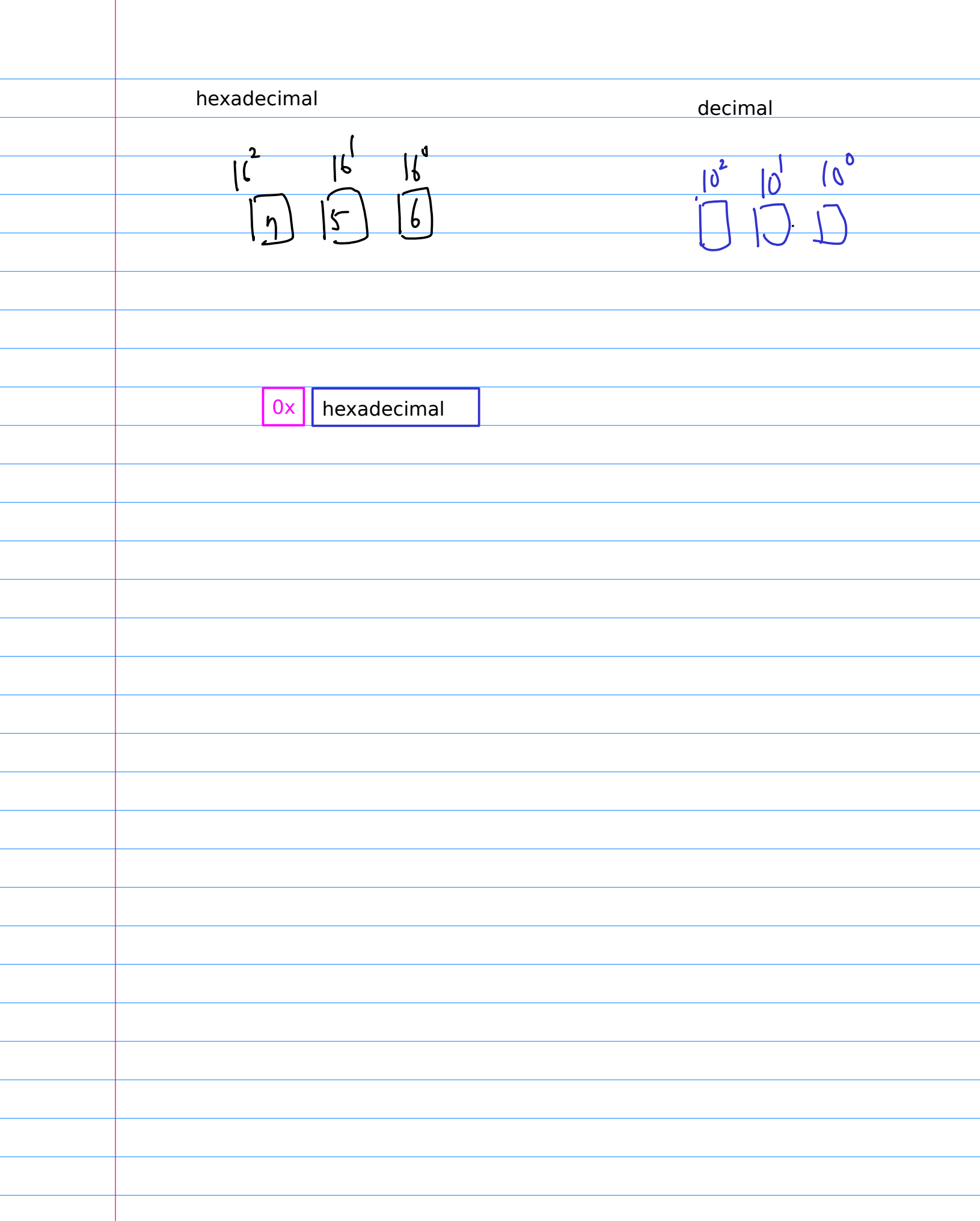

 $print('$  "hello  $\langle n' \rangle$ ); 1 input argument  $\text{print}$   $\mathsf{t}$   $\mathsf{t}$   $\mathsf{a}$   $=$   $40 \setminus \mathsf{n}$   $\mathsf{t}$   $\mathsf{t}$   $\mathsf{t}$   $\mathsf{t}$   $\mathsf{t}$   $\mathsf{t}$   $\mathsf{t}$   $\mathsf{t}$   $\mathsf{t}$   $\mathsf{t}$   $\mathsf{t}$   $\mathsf{t}$   $\mathsf{t}$   $\mathsf{t}$   $\mathsf{t}$   $\mathsf{t}$   $\mathsf{t}$   $\mathsf{t}$   $\mathsf{t}$ int a;  $a = 40;$  $print(("a = %) \cup {?} \text{a}$ 2 input argumentsreguires an additional argument  $\frac{1}{\sqrt{1-\frac{1}{\sqrt{1-\frac{1$ 

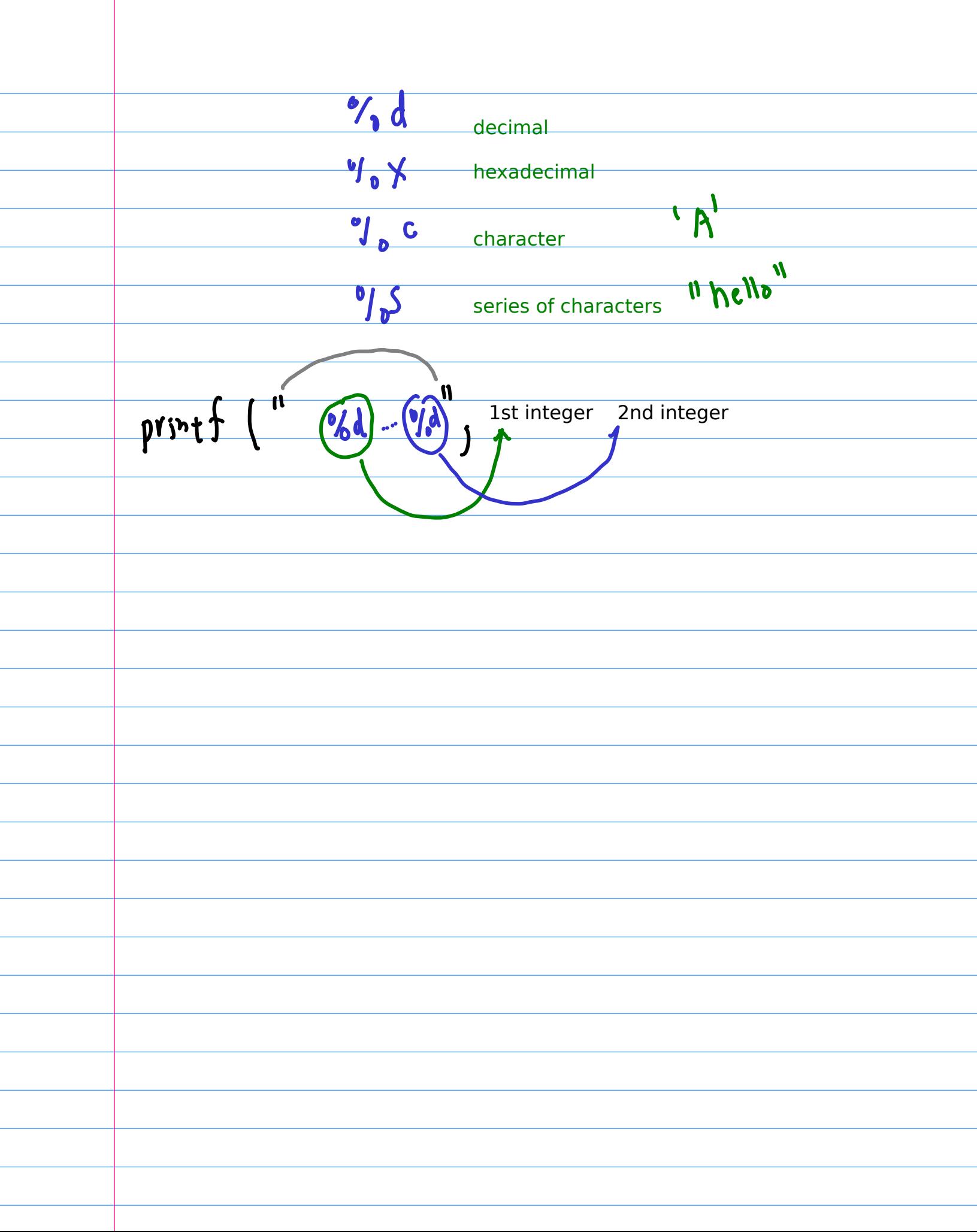

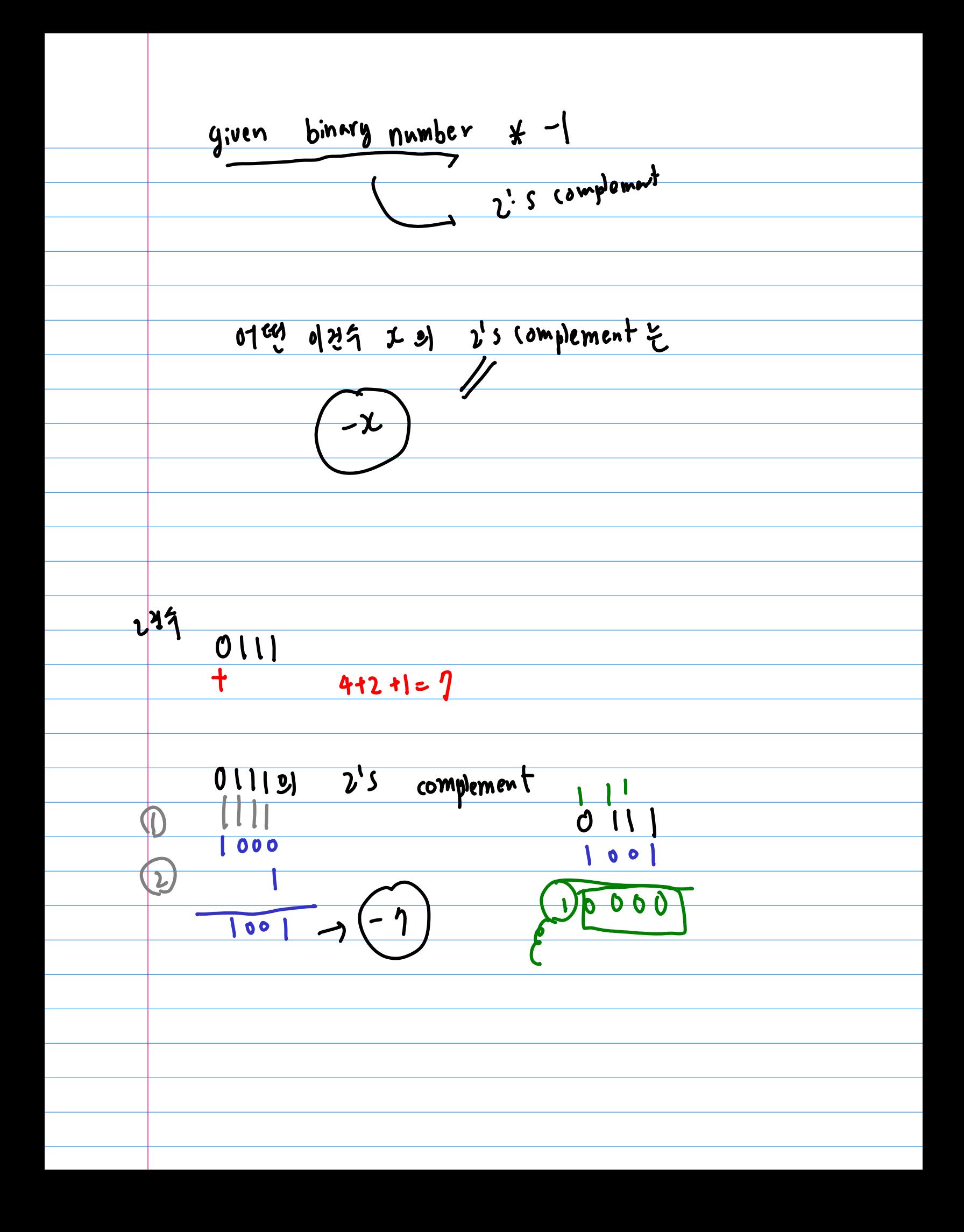

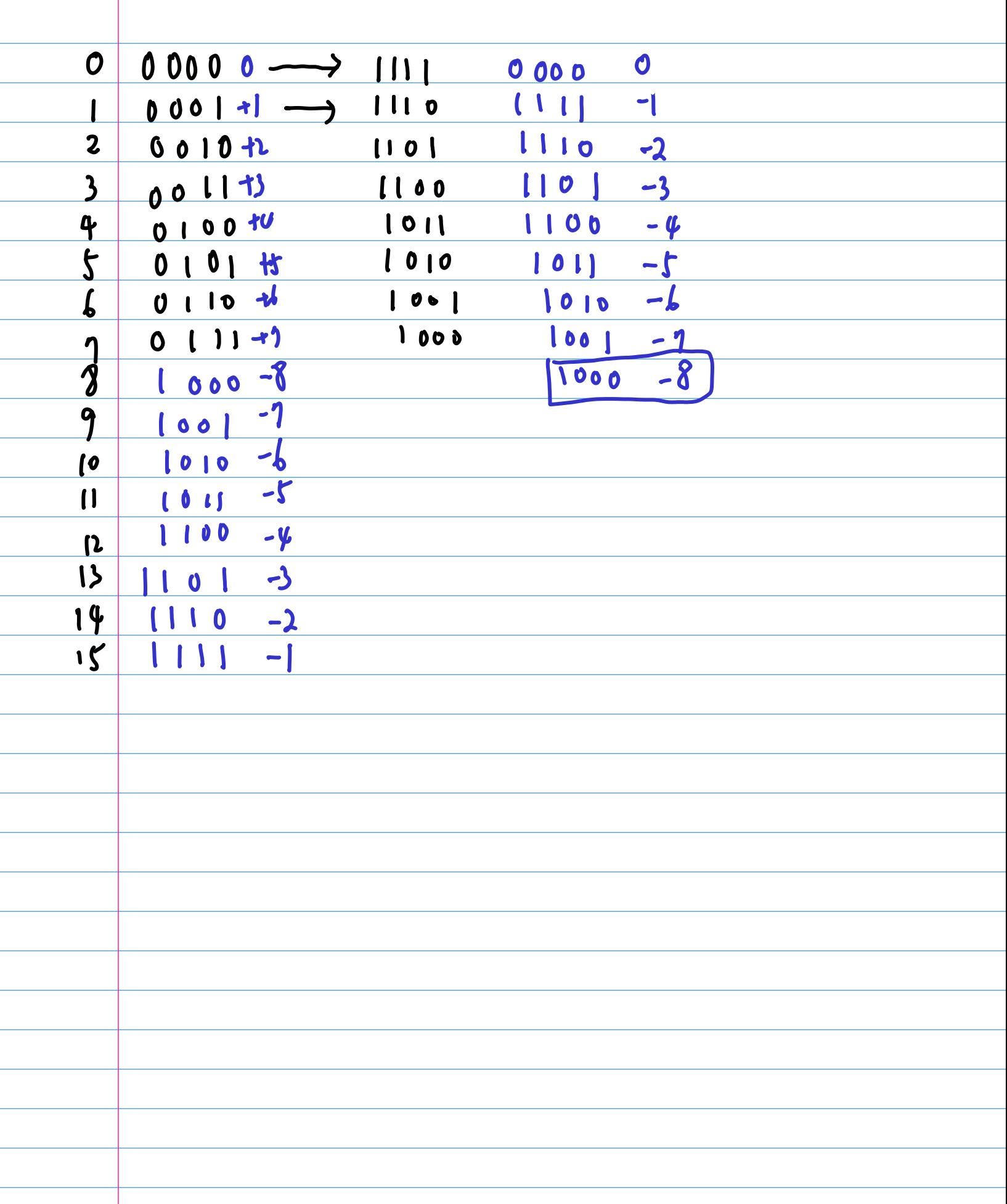

```
#include <stdio.h>
int main(void)
\overline{\mathcal{L}}int a = 100;
 int *p = &;;printf("address(a) = %p \n", \&a);
printf("content(a) = %d \n", a);
printf("address(p) = %p \n", &p);
printf("content(p) = %p \n", p);
printf("content(*p)= %d \n", *p);
printf("address(*p)= %p \n", \&(*p));
}
```
## $#$ include  $\lt$ stdio.h $>$

int main(void)

## {

 printf("%4d %4x\n", 0, 0); printf("%4d %4x\n", 1, 1); printf("%4d %4x\n", 2, 2); printf("%4d %4x\n", 3, 3); printf("%4d %4x\n", 4, 4); printf("%4d %4x\n", 5, 5); printf("%4d %4x\n", 6, 6); printf("%4d %4x\n", 7, 7); printf("%4d %4x\n", 8, 8); printf("%4d %4x\n", 9, 9); printf("%4d %4x\n", 10, 10); printf("%4d %4x\n", 11, 11); printf("%4d %4x\n", 12, 12); printf("%4d %4x\n", 13, 13); printf("%4d %4x\n", 14, 14); printf("%4d %4x\n", 15, 15); printf("%4d %4x\n", 16, 16); printf("%4d %4x\n", 17, 17); printf("%4d %4x\n", 18, 18); printf("%4d %4x\n", 19, 19); printf("%4d %4x\n", 20, 20); printf("%4d %4x\n", 21, 21); printf("%4d %4x\n", 22, 22); printf("%4d %4x\n", 23, 23); printf("%4d %4x\n", 24, 24); printf("%4d %4x\n", 25, 25); printf("%4d %4x\n", 26, 26); printf("%4d %4x\n", 27, 27); printf("%4d %4x\n", 28, 28); printf("%4d %4x\n", 29, 29); printf("%4d %4x\n", 30, 30); printf("%4d %4x\n", 31, 31);

 printf("%4d %4x\n", 0x00, 0x00); printf("%4d %4x\n", 0x01, 0x01); printf("%4d %4x\n", 0x02, 0x02); printf("%4d %4x\n", 0x03, 0x03); printf("%4d %4x\n", 0x04, 0x04); printf("%4d %4x\n", 0x05, 0x05); printf("%4d %4x\n", 0x06, 0x06); printf("%4d %4x\n", 0x07, 0x07); printf("%4d %4x\n", 0x08, 0x08); printf("%4d %4x\n", 0x09, 0x09); printf("%4d %4x\n", 0x0a, 0x0a); printf("%4d %4x\n", 0x0b, 0x0b); printf("%4d %4x\n", 0x0c, 0x0c); printf("%4d %4x\n", 0x0d, 0x0d); printf("%4d %4x\n", 0x0e, 0x0e); printf("%4d %4x\n", 0x0f, 0x0f);

 $\overline{a}$ 

}

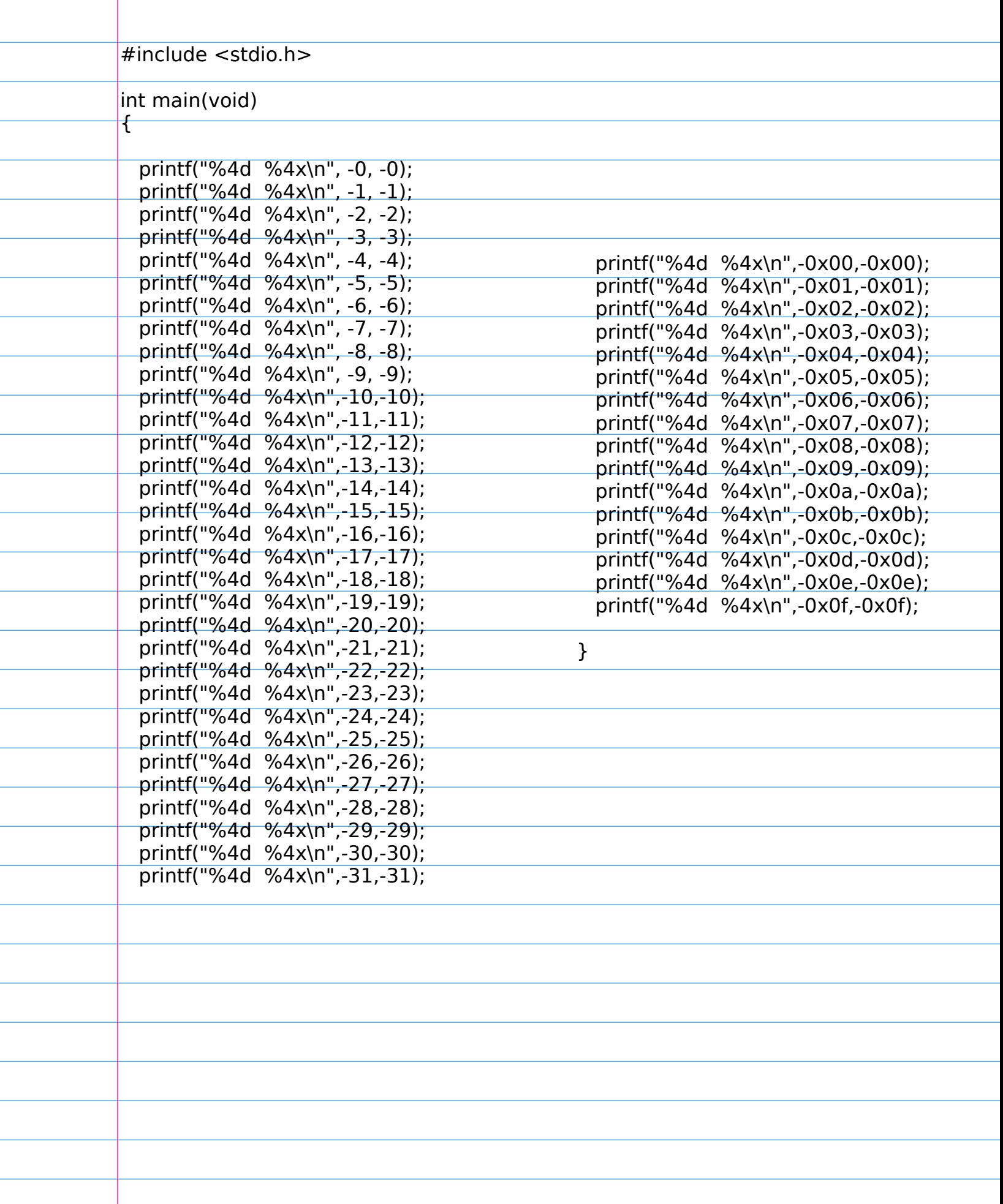